## **ГИС-ТЕХНОЛОГИИ В УЧЕБНОЙ ЭКОЛОГО-ГЕОГРАФИЧЕСКОЙ ПРОЕКТНОЙ ДЕЯТЕЛЬНОСТИ**

## **Т.Б. Куратова**

*учитель биологии ГУО «Средняя школа №4 г. Шклова» [nr19872604@yandex.by](mailto:nr19872604@yandex.by)*

## **Н.Б. Тупицына**

*ст. преподаватель кафедры естествознания факультета математики и естествознания Могилевского государственного университета имени А.А. Кулешова*

Проанализированы теоретические и методические аспекты применения ГИС в школе; охарактеризованы ГИС как средство реализации информационной педагогической технологии; разработаны проекты организации эколого-географической учебной проектной деятельности с использованием ГИС-технологий и реализованы на практике. В ходе работы были разработаны методические рекомендации по использованию ГИС-технологий в школе в рамках разработанной автором программы кружка «Информационные технологии в экологическом краеведении» и включению элементов эколого-географической исследовательской деятельности в учебный процесс.

**Ключевые слова:** эколого-географическая деятельность; ГИСтехнологии; информатизация учебного процесса; ГИС; экологогеографические проекты; школьный экологический мониторинг

Применение геоинформационных технологий стало не только объективной необходимостью, но и эффективным инструментом организации учебной деятельности и дополнительного естественнонаучного образования в школе. С целью актуализации и углубления эколого-географических знаний учащихся в ГУО «Средняя школа № 4 г. Шклова» разработана ГИС «Эколого-проектная деятельность в школе», активно развивается экологическое краеведение с использованием информационных технологий.

Цель экологического краеведения – изучение природы родного края и природоохрананной деятельности, формирование знаний о фауне и флоре родного края, охраняемых видах, обитающих на территории своей местности, о природоохранном законодательстве, о решении экологических проблем окружающей среды своей местности. Одной из форм ее достижения является проведение экологических экскурсий и разработка экологических маршрутов в рамках эколого-географической проектной деятельности учащихся [1].

Применение ГИС-технологий при разработке экологических маршрутов позволяет создавать качественные, наглядные интерактивные карты, прокладывать наиболее оптимальные маршруты, учитывающие ландшафтные условия территории, расположение объектов инфраструктуры и др. Процесс разработки экологического маршрута включает несколько этапов: сбор информации, составление базы данных об историкокультурных и природных достопримечательностях, создание картографического изображения. Необходимо учитывать, что теоретической информации не всегда бывает достаточно. Поэтому необходим практический подход в изучении краеведения учащимися. На это направлена разработанная автором программа кружка [2] «Информационные технологии в экологическом краеведении», рассчитанная на 1 год обучения.

Повысить результативность усвоения, не только экологических и географических знаний в процессе учебной проектной и внеурочной деятельности учителя и учащихся позволяет комплекс цифровых образовательных ресурсов, существенным компонентам которых является школьная геоинформационная система. *Она включает следующие блоки:* **1.** Электронная карта местности; **2.** Цифровой банк данных – вся совокупность информации на данную территорию, представляет собой базы данных картографической и семантической информации, от точности, полноты и корректности хранимой в нем информации, зависит результат работы всей ГИС; **3.** Система управления банком данных – специальный набор функциональных средств, для работы с цифровым банком данных (контроль, редактирование, анализ информации, ограничение доступа).

**Проектная деятельность как способ знакомства с природой родного края (проект «Познаем свой край).** Одним из направлений, способствующих формированию у детей экологического императива является туристско-краеведческая работа в рамках организации шестого школьного дня [3]. Важно научить школьников оценивать состояние окружающей среды ближайшего природного окружения, вносить свой вклад в его сохранение и улучшение. Для решения подобной задачи в ГУО «Средняя школа № 4 г. Шклова» в рамках эколого-географической проектной деятельности посредством реализации проекта «Познаем свой край» (2015- 2016 гг.) были изучены редкие и исчезающие животные и растения на территории Шкловского района и предложены меры по их охране. **Результатами данного проекта стали:** виртуальный тур и буклеты, экологическая игра расширение знаний учащихся о растениях и животных «краснокнижниках» на территории Шкловского района; повышение образовательного уровня учащихся начальной школы посредством активной практической деятельности в природе; воспитание экологической культуры учащихся. В апреле 2016 г. была осуществлена школьная экспедиция в городской парк с целью изучения произрастания первоцветов, разработаны и предложены меры их охраны [4].

*В рамках проекта были созданы интерактивные карты на базе платформы ArcGIS Online:* **«Веломаршрут**» и **«Первоцветы»**. В качестве базовой карты для них была взят слой OSM (OpenStreetMap). На него учащимися был нанесен линейный маршрут, захватывающий места обитания животных и произрастания растений занесенных в Красную книгу. На основе этой карты было создано веб-приложение «Веломаршрут. Краснокнижники». Для этого использован шаблон Story Map Journal, который дает возможность представить историю на карте в виде набора мультимедийных страниц с описанием каждого пункта экскурсии и фотографиями. Для наглядности и удобства работы с картой **«Первоцветы»** были созданы 5 слоев примечаний: «Территория района, города», «Здания и сооружения», «Дорожно-тропиночная сеть», «Границы парка», «Ареалы произрастания первоцветов». Для слоя «Дорожно-тропиночная сеть» базовой картой являлся космический снимок с надписями. На основе разработанной карты было создано веб-приложение «Характеристика первоцветов городского парка» (шаблон Story Map Journal). Данные приложения и карты являются составными частями школьной ГИС «Эколого-проектная деятельность в школе».

В состав школьной ГИС также входит карта «Рекогносцировочная оценка экологического состояния р. Серебрянка» и приложение к данной карте «Большие проблемы малой реки: изучение факторов, определяющих экологическое состояние р. Серебрянка на основе ГИС-технологий». Все приложения и карты находятся в открытом доступе по ссылкам: «Характеристика первоцветов городского парка Шклова» – [http://arcg.is/0qbbGC.](http://arcg.is/0qbbGC) «Большие проблемы малой реки: изучение факторов, определяющих экологическое состояние р. Серебрянка на основе ГИС-технологий» – <http://arcg.is/1rX8P8> .

**Организация школьного экологического мониторинга малой реки с применением ГИС-технологий.** Качество воды – один из важнейших показателей качества окружающей среды, влияющий на здоровье человека. Малые реки являются крайне уязвимыми экосистемами. При этом именно по ним осуществляется значительный сток поллютантов в крупные водотоки. Основным источником загрязнения являются сточные воды. С промышленными сточными водами и стоком с сельскохозяйственных полей в водоемы поступают токсические химические вещества.

Для изучения содержания в воде реки нитрат-ионов использовался фотоколориметрический метод – метод физико-химического анализа, в котором определяемый ион с помощью реактива приводят в устойчивое окрашенное соединение, затем измеряют интенсивность светового потока, прошедшего через окрашенный раствор, оптическую плотность окрашенного раствора. Фотоколориметрия, как правило, в школьных условиях недоступна из-за высокой стоимости необходимых приборов. В ходе исследования автором был создан аналог колориметра КФ1 (модель предложена старшим преподавателем кафедры естествознания УО «МГУ имени А.А. Кулешова» Пахоменко А.Н.), представленный на рисунке 1. Калибровка разработанного прибора осуществлялась на кафедре естествознания МГУ имени А. А. Кулешова. Для контроля точности аналогичные измерения были проведены на промышленном лабораторном оборудовании (КФ1). Были получены сопоставимые результаты измерений.

Серебрянка – правый приток р. Днепр длиной 17 км. Площадь водосбора 89 км<sup>2</sup> . Исток реки трансформирован в мелиоративную канаву в 1 км к юго-востоку от д. Б. Черное. Русло канализировано от истока до д. М. Овчиненки на протяжении 2,6 км.

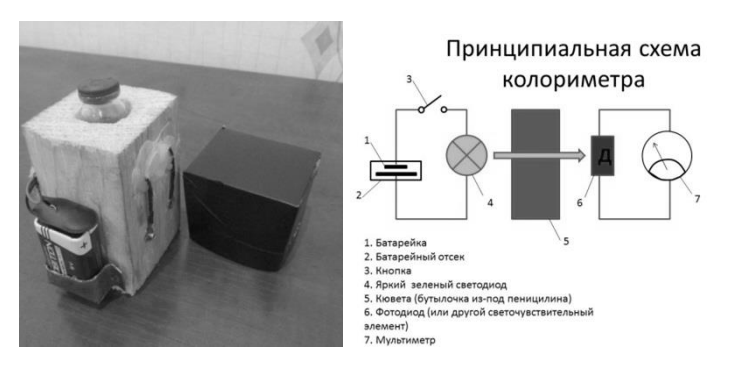

*Рис. 1* – Фотоколориметр для выполнения изучения концентрации нитрат-ионов в школьных условиях

В ходе геоинформационного анализа территории определены «горячие точки» (потенциально возможные источники загрязнения) и места отбора проб для дальнейших полевых исследований (рис. 2). Водосбор характеризуется высокой степенью сельскохозяйственной освоенности, в том числе размещением нескольких живодноводческих комплексов.

Репрезентативным индикатором является превышение предельно допустимой концентрации нитратов в колодезной воде более чем в 2 раза. По результатам рекогносцировочной оценки местности были определены места отбора проб и горячие точки (рис. 3).

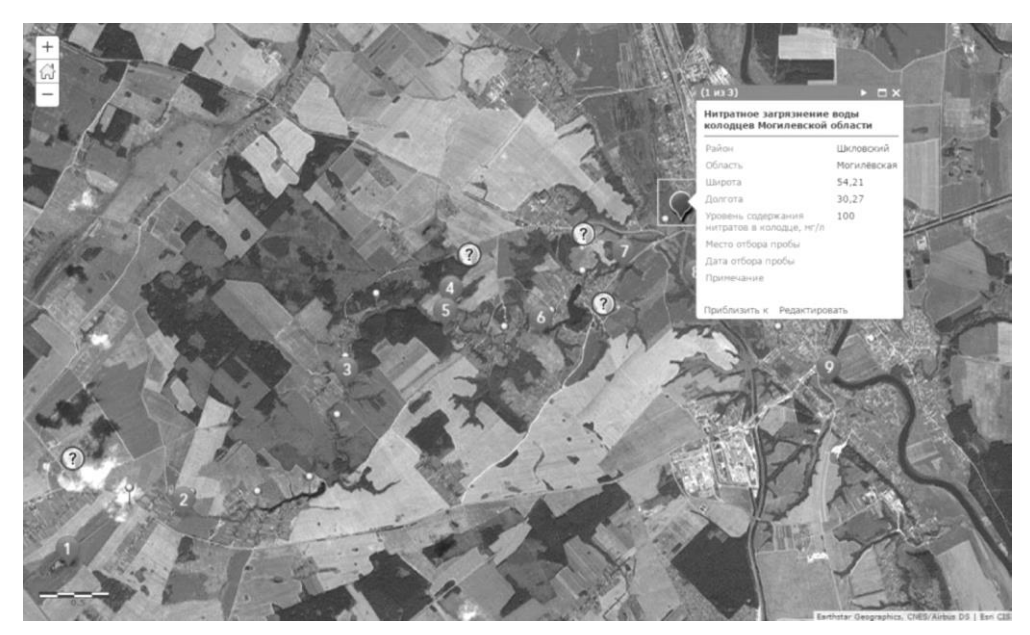

*Рис. 2* – Геоинформационный анализ водосбора р. Серебрянка

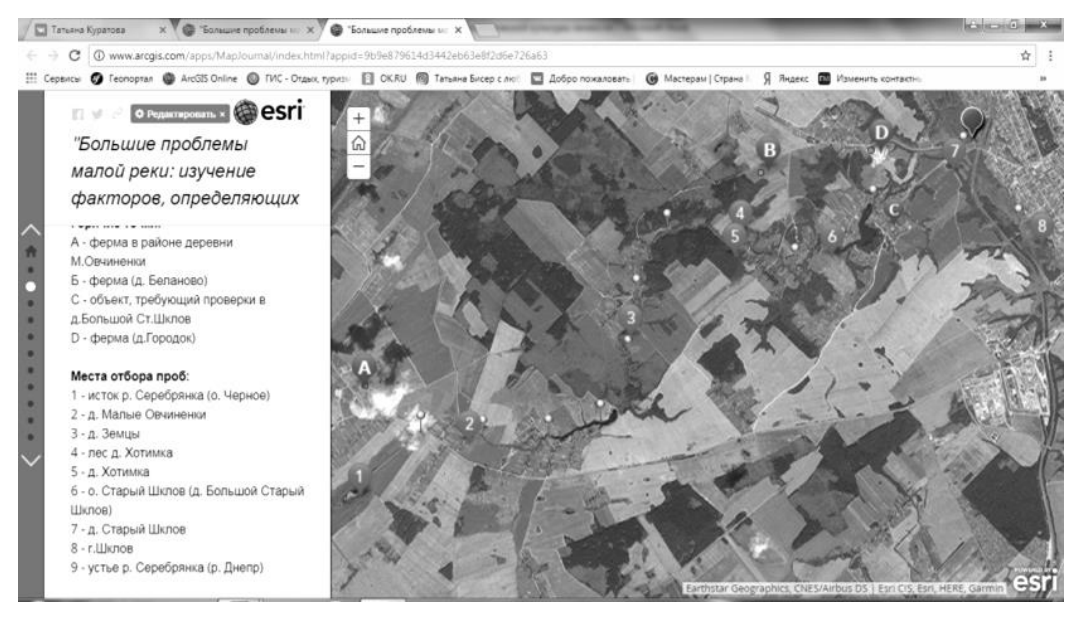

*Рис. 3* – Точки отбора проб воды (р. Серебрянка)

В пробе 1, отобранной из озера Черное (исток р. Серебрянка), зафиксировано несколько повышенное по сравнению с другими (кроме пробы 4) значение содержания нитрат-ионов. Что, вероятно, определяется непосредственной близостью приусадебных участков с туалетами прямого сброса и огородов, на которые систематически вносятся азотные удобрения.

В ходе следующего этапа исследования были определены пункты школьного экологического мониторинга – точки 1, 4, 6. Точки 2, 3, 5 и 7 не требуют постоянного наблюдения, т.к. пробы воды, отобранные в них

характеризуются низким содержанием нитрат-ионов. Достаточным будет однократный контроль качества воды в год.

Несмотря на незначительное содержание нитратов в пробе 4, эта точка нуждается в постоянном контроле, поскольку здесь расположен родник, воду из которого жители окрестных сельских населенных пунктов и г. Шклова используют для питья и приготовления пищи.

Для точек 1, 4, 6 определен режим контроля качества воды с периодичностью минимум 1 раз в сезон (4 раза в год). Для летнего сезона была определена периодичность отбора проб – 1 раз в месяц (3 раза за сезон). Кроме этого точки 4 и 6 нуждаются в дополнительном контроле в период выпадения обильных дождей. По результатам полевого сезона 2018 года загрязненной нитратами стала точка 6 – родник на реке Серебрянка. Содержание нитратов составило 150 мг/л (более 3 ПДК) [4 ].

Интерактивная карта «Рекогносцировочная оценка экологического состояния р. Серебрянка» и приложение к ней «Большие проблемы малой реки: изучение факторов, определяющих экологическое состояние р. Серебрянка на основе ГИС- технологий» являются составными частями школьной ГИС «Эколого-проектная деятельность в школе». Как и для описанных выше приложений и карт, для создания этой карты использовалась платформа ArcGIS Online. В качестве базовой карты был взят космический снимок с надписями. На ее основе было создано вебприложение. В качестве шаблона использован Story Map Journal. Он дает возможность представить историю на карте в виде набора мультимедийных страниц с описанием каждого пункта экспедиции и фотографиями.

## **Библиографические ссылки**

1. Куратова Т.Б. Рекогносцировочный анализ водосбора малой реки для установления возможных источников загрязнения поверхностных вод // Молодая наука-2017. Могилев, 2017. С. 70–71.

2. Куратова Т.Б. Программа кружка «Информационные технологии в экологическом краеведении» для организации внеклассной работы в школе // Магілёўскі мерыдыян. Т. 18, Вып. 1-2 (41-42). С. 100–102.

3. Куратова Т.Б. Проектная деятельность как способ знакомства с природой родного края в шестой школьный день // Актуальные вопросы наук о Земле в концепции устойчивого развития Беларуси и сопредельных государств: материалы научно-практической конференции студентов, магистрантов, аспирантов и молодых ученых, Гомель, 16 марта, 2016 / Гомел. гос. Ун-т им. Ф.Скорины; редкол.: А.И.Павловский [и др.]. Гомель, 2016. С. 81–84.

4. Куратова Т.Б. Применение ГИС-технологий для реализации школьных проектов в шестой школьный день // Современные технологии в деятельности особо охраняемых природных территорий: геоинформационные системы, дистанционное зондирование Земли: сборник научных статей II международного научнопрактического семинара, 11-13 мая 2016 г. / ГПУ НП «Нарочанский»; под ред. В.С. Люштыка. Минск, 2016. С. 71–72.